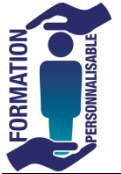

## **INITIATION INFORMATIQUE TOSA**

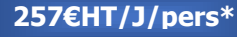

 $\overline{a}$ 

Eligible au CPF

Utilisateur

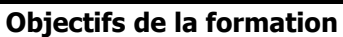

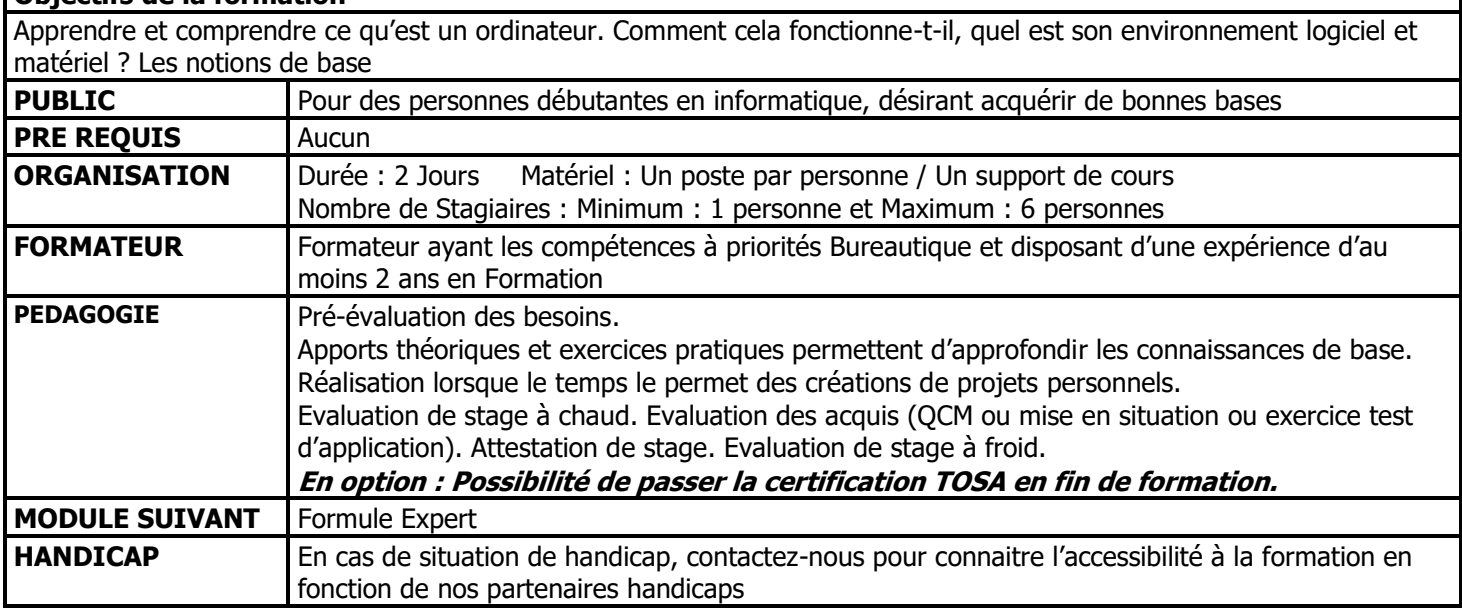

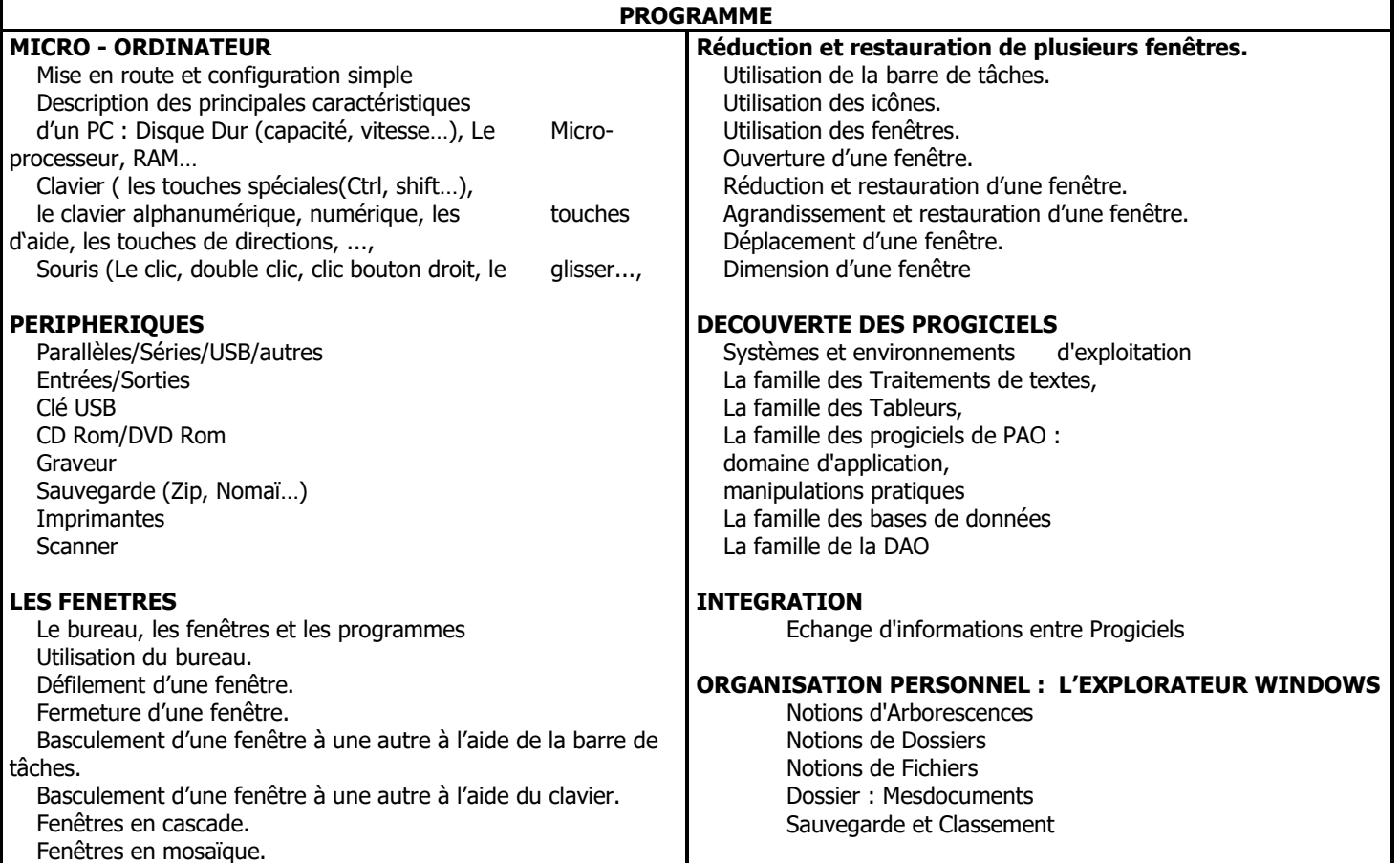

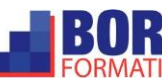